## **الباب الثالث منهج البحث**

**أ- نوع و مدخل البحث**

نوع البحث في هذا البحث يعني بحث الميدان عن فعالية استخدام وسيلة الصور ىف مهارة القراءة لطلبة الصف الثامن . قامت الباحثة ابستخدام مدخال كميا ) *Kuantitatif* (وفقاسيف الدين أزوار، البحث مدخال كميا ضغط ربليلية يف البياانت عدد ادلصنوع بطريقة اإلحصاء.

**ب- تصميم البحث**

ىذا البحث ابستخدام تصميم شبو التجرييب ) *Eksperimen Quasi*(. ادلنهج التجرييب )*Class Eksperimen* (ىو ادلالحظة يف ظل احلالة ادلصنوع وتنظيم البحث، والبحث التجريبي هو البحث الزمان بموجود مضاربة مالية على موضوع البحث مع موجود الضابطة )*Class Control* (. يستخدم البحث التجرييب دلعرفة الفروق بٌن المجموعتين في المتغير الحرّ باستخدام إندافندن الاختبار( Independent Tes)<sub>.</sub> وهذا التصميم ينقسم إىل ثالث مراحل كما التلي:

-7 مرحلة ادلقابلة

أولا، زارت الباحثة بمدرسة استقامة المتوسطة الإسلامية ببكابوران رايا بنجرماسين.

اثنيا، سألت الباحثة إىل مدرس اللغة العربية عن مشكالت تعليم اللغة العربية فيها.

اثلثا، طلبت الباحثة نتائج طلبة الصف الثامن. رابعا، انقسمت الباحثة الصفين إلى المجموعة التجريبية والمجموعة الضابطة.

> -2 مرحلة التنفيذ أوال، تستعمل الباحثةاالختبار القبلي ثانيا، تعلّم الباحثة تعليم اللغة العربية في المجموعتين اثلثا، تستعمل الباحثة االختبار البعدي -3 مرحلة الرتكيب تركب الباحثة نتائج البحث.

## **ج- موضوع البحث**

فعالية استخدام وسيلة الصور في مهارة القراءة لطلبة الصف الثامن بمدرسة استقامة المتوسطة الإسلامية ببكابوران رايا بنجرماسين".

## **د- ذايت البحث**

الذاتي في هذه البحث يعني جميع طلبة الصف الثامن بمدرسة استقامة المتوسطة الإسلامية ببكابوران رايا بنجرماسين عددهم ٥٠، تقسيم الطلاب إلى فصلين.

الجدول:٣.1: الذاتي في هذه البحث يعني جميع طلبة الصف الثامن بمدرسة استقامة المتوسطة الإسلامية ببكابوران رايا بنجرماسين

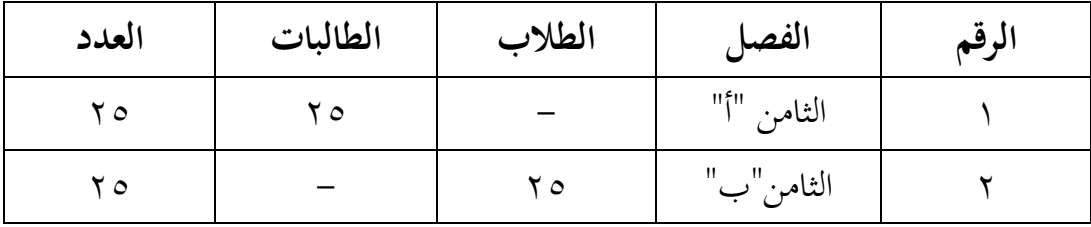

**ه- البياانت و مصادرها**

**-1 البياانت**

أ) البيانات الأساسية

أما البيانات الأساسية في هذا البحث هي نتائج الاختبار القبلي والاختبار البعدي لطلبة الصف الثامن بمدرسة استقامة المتوسطة الإسلامية ببكابوران رايا بنجرماسين.

ب) البيانات الثانوية

- 7( التصوير العام عن موقع دبدرسة استقامة ادلتوسطة اإلسالمية ببكابوران رايا بنجرماسين.
- ٢) أحوال الطلبة بمدرسة استقامة المتوسطة الإسلامية ببكابوران رايا بنجرماسين
- ٣) البيانات عن الموظفين والمعلمين بمدرسة استقامة المتوسطة الإسلامية ببكابوران رايا بنجرماسين.

**-2 مصادر البياانت**

مصادر البياانت ىف ىذا البحث يعىن:

أ( ادلستجيب ىو الطلبة ىف الصف الثامن أ و ب دبدرسة استقامة ادلتوسطة اإلسالمية ببكابوران رااي بنجرماسٌن.

ب ) وثائق المدرسة التي توجد من موظف الشؤون الإدارية.

**و- أساليب مجع البياانت**

أما هذا البحث استخدمت الباحثة بالأساليب الأتية :

7( ادلالحظة

استخدمت الباحثة دلراقبة مباشرة إىل مكان البحث للمسائل، كحالة الفصل وعدد الطلبة قبل استعملت وسيلة الصور دبدرسة استقامة ادلتوسطة الإسلامية ببكابوران رايا بنجرماسين

2( ادلقابلة

استخدمت الباحثة المقابلة لجميع البيانات المتعلقة بحالة تعليم اللغة العربية بمدرسة استقامة المتوسطة الإسلامية ببكابوران رايا بنجرماسين، وموقف مدرس اللغة العربية عن مهارة القراءة يف ىذا ادلدرسة.

3( االختبار

الاختبار يعني الوظيفة التي تكسب إلى النفس والقطيع بالمقصود ليقارن كفاؤتهم.' يستعمل الاختبار ليحفر البيانات عن فعالية استخدام وسيلة الصور ىف مهارة القراءة لطلبة الصف الثامن دبدرسة استقامة ادلتوسطة اإلسالمية ببكابوران رايا بنجرماسين. وهذا الاختبار ينقسم إلى قسمين يعني الاختبار القبلي

1

<sup>1</sup> Anas Sudjono, *Pengantar Evaluasi Pendidikan,* (Jakarta : PT Raja Grafindo Persada, 2015) h. 67

واالختبار البعدي. استخدام االختبار القبلي قبل ذبرب الباحثة وسيلة الصور ، واستخدام االختبار البعدي بعد جربت الباحثة وسيلة الصور.

4( التوثيق

يستعمل التوثيق لتحفر البياانت عن تصوير العام عن موقع البحث وعدد المدرسين والمدرسات والموظفين والموظفات في تلك المدرسة وعدد طلبة بمدرسة استقامة المتوسطة الإسلامية بكابوران رايا بنجرماسين وأجهزة المدرسة ومنهج تعليم اللغة العربية فيها. ولتبين حول البيانات ومصدرها وأساليب جمع البيانات. انظر إىل اجلدول :

اجلدول 2،3 : أساليب مجع البياانت ومصادرىا وأدوات مجعها وأساليب تحليلها

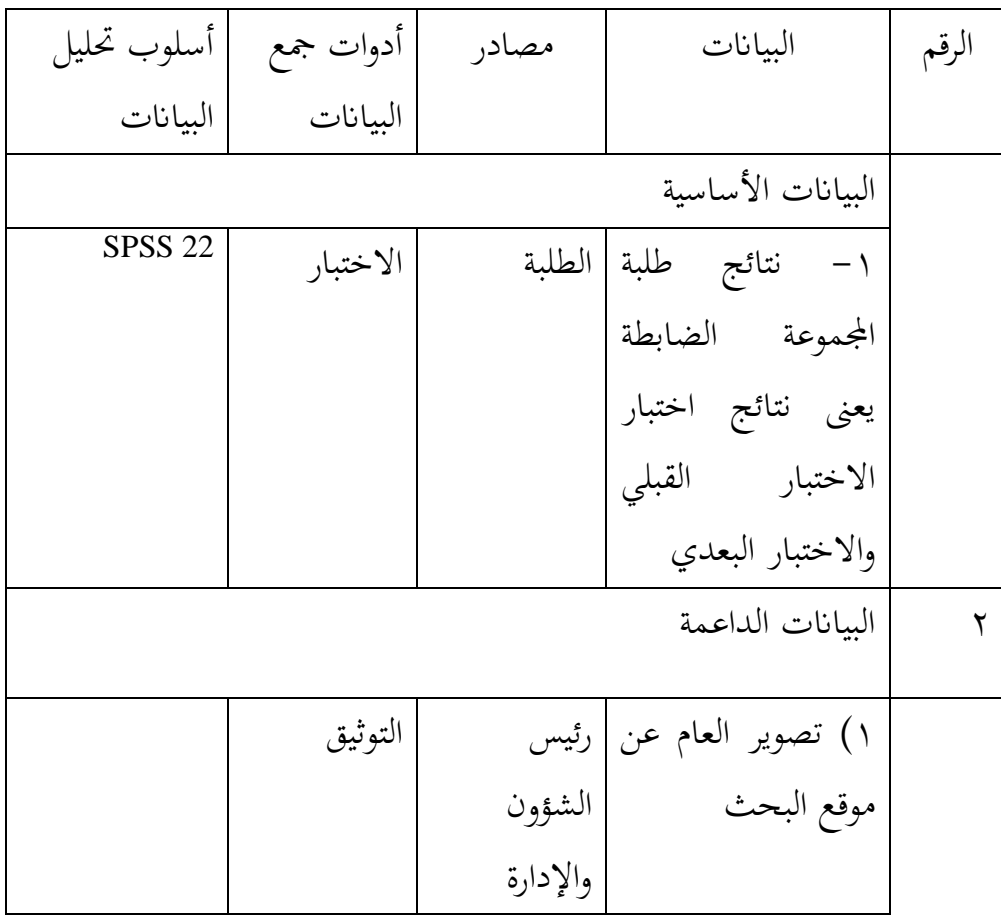

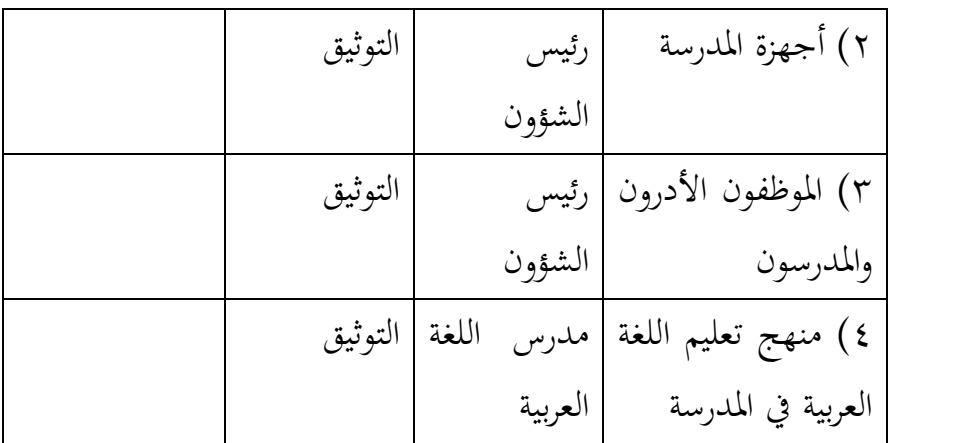

ز( **تصميم القياسات**

في هيكل البحث يسرّ المرحلة تحليل البيانات في الباب الرابع، فالمقتضى شيئ ما صحة للقياس يف ىذ البحث، كما التايل:

كيفية قياس: للإختبار القبلي أسئلة البحث عددها (١٠) الأسئلة إذا جوابته صحيحا نتيجته (١٠) وإذا جوابته خطاء نتيجته (٠). صار نتيجة الأقصى تحصّل من المستجيب وهو ١٠٠. وللاختبار البعدي أسئلة البحث جمالتها ١٠ الأسئلة إذا جوبته خطاء نتيجه (١٠) وإذا جوبته خطاء نتيجه (٠). صار نتيجة الأقصى تحصّل من المستجيب وهو ١٠٠. طريقة تقدير حصل تعليم الطلبة باستخدام رموز من عثمان، وهو :  $N = \frac{5 \kappa \sigma r \text{ Perotential}}{Skor Maksimal} \times 100$ البيان :  $N =$  قيمة الأخير . $N$ قيمة حصل الأخير طلبة تأويل باستخدام دليل الآتية: تفسير نتائج تعليم طلبة.

1

<sup>2</sup> Usman dan Setiawati, *Upaya Optimalisasi Kegiatan Belajar Mengajar*, (Bandung: PT. Remaja Rosda Karya Ofset, 2001), h.136

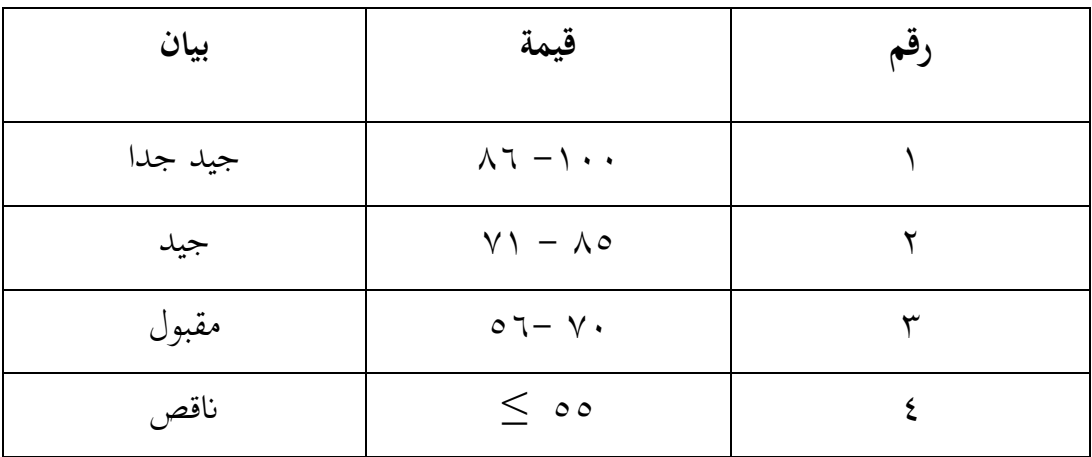

وبعد ذلك، قيمة التي تحصّل الملية بالاختبار إحصاء لتحديد موجود وغيره الإختلاف كبير من نتائج تعليم الصفين الذى يبحث و بين بالتّفصيل وسيلة تحليل البيانات. هذا تفسير نتائج تعليم تستعمل لقيمة الاختبار القبلي والاختبار البعدي في الجموعة التجريبية والجموعة الضابطة.

## **ح- أسلوب حتليل البياانت**

أما أسلوب تحليل البيانات في هذا البحث استخدمت الباحثة التحليل االحصائ الوصف بربانميج 2 Versi SPSS

-7 ادلعدل

عند سودجان أن تثبيت مؤىالت نتيجة التعليم احلصول للطلبة يستطيع أن يعرف من خلال المعدل، وأما خطوات تحليله كما التلي : أوال، افتح 22 Versi SPSS ثانيا، اختار Variable View وشغل بالمجموعة التجريبية والمجموعة الضابطة اثلثا، اختار View Data وشغل النتائج كما جمموعتها

رابعا، انقر فوق القائمة Descriptive -Statistics -Descriptive -Analyze

خامسا، أدخل قيمة الطلبة إىل ادلرجع ادلتغًنس

Options- Centang Mean, Std, Devition dan Varience انفر ،سادسا

سابعا، انفر نعم -2 ادلعياري االحنراف

ادلعياري االحنراف العينة ادلستخدمة يف احتساب قيمة الختبار الطبعية. وتستخدم الباحثة برناميج 22 SPSS Versi لتحليل البيانات من قيمة المعياري الانحراف بخطوات التحليل كما يلي :

أوال، افتح 22 Versi SPSS

ثانيا، اختار Variable View وشغل بالمجموعة التجريبية والمجموعة الضابطة

اثلثا، اختار View Data وشغل النتائج كما جمموعتها

رابعا، انفر فوق القائمة Descriptive -Statistics -Descriptive -Analyze خامسا، أدخل قيمة الطلبة إلى المرجع المتغيرس

Options- Centang Mean, Std, Devition dan Varience انفر ،سادسا

سابعا، انفر نعم -3 اختبار الطبيعي أما اختبار الطبيعي مستخدم لمعرفة الطبيعية من توزيع البيانات.

ممتحن طبيعية البيانات التي تحصل في البحث استخدم اختبار قلمغروف-

مسرنوف)smirrnov-Kolmogrov )يف بياانت كميا، سوف يستطيع عملية االختبار Parametik Statistic بشرط تلك البياانت عادية، تلك البياانت العادية االختبار الطبيعية. أما خطوات ربليلها يعين :

أوال، افتح برانميج 22 Versi SPSS

Variable view-isi name dengan eksperimen dan kontrol اختار ،اثنيا Data view-isi nilai sesuai kelompoknya اختار ،اثلثا Analyze-non parametik test-1 sample K-S اختار ،رابعا خامسا، أدخل المجموعتين إلى Test Variable list سادسا، اختار " ادلربع االختبار" يف Distribution Test ابختبار الطبيعية سابعا، انفر نعم أما اخلالصة من التحليل يعين:

Ha: إذا 0,05>)Tailed -2Sig )فالبياانت الطبيعية

 $^{\mathsf{F}}$ . إذا 0,05<sig-2 Tailed) فالبيانات غير الطبيعية.  $^{\mathsf{F}}$ 

-4اختبار التجانس

وبعد توزيع البياانت الطبيعية تفعل الباحثة اختبار التجانس. استخدم اختبار التجانس لمعرفة هل تعليم استخدام وسيلة الصور افعل من غير استخدام ذبانس أم ال. وخطوات اختبارىا كما يلي : أوال، افتح 22 Versi SPSS

**.** 

<sup>3</sup> V. Wiratna Sujarweni, *SPSS untuk penelitian,* (Yogyakarta: PB. Press, 2014), h.55

 7 ادخل Value nilai ke baris 1 dan kelompok ke baris 2 شغل ،اثنيا كالمجموعة التجريبية و ٢ كالمجموعة الضابطة اثلثا، اختار View Data وشغل النتائج وجمموعتها analyze-compare-means-one way anova اختبار خامسا، انفر Options سادسا، اختبار في الصندوق Homogeneity of varience test سابعا، انفر " مث" ونعم أما اخلالصة من التحليل يعين : ائا 0,05>) فالبيانات التجانس: Sig-2 Tailed)>0,05  $^3$ : إذا 0,05<(Sig-2 Tailed) فالبيانات غير التجانس. إذا كانت نتائجه الطبيعية والتجانس فاستخدمت الباحثة باختبار ت (t) وإذا غير الطبيعية أو غير التجانس فاستخدمت الباحثة باختبار ؤ (u)  $(t)$  اختبار ت $-$ 

هذا الاختبار مهدوف لمقارنة هل العينة في المجموعة التجريبية والمجموعة الضابطة توجد الفروق الواضحة، الاختبار المستخدام في هذا البحث sample-Independent حساب االختبار t ابستخدام برجمة. وأما خطوات اختبارىا كما يلي :

**.** 

4 Ibid, h. 115

أوال، أدخل النتيجة الطلبة ادلغًن View اجملموعة الضابطة واجملموعة التجريبية

اثنيا، البياانت View مزخورة ابجملموعة الضابطة ىي اجملموعة األوىل واجملموعة التجريبية ىي اجملموعة الثانية

analyze-compare means- independent-sample ،اثلثا

رابعا، انقل نتائج اختبار المتوسط المحتوى إلى صندوق اختبار المغيرس خامسا، أدخل المجتمع إلى صندوق " المجتمع المغير" سادسا، أخزر المجموعة الأولى ب (الأولى) والمجموعة الثانية ب (الثانية) سابعا، انفر " مث " نعم

Ha: إذا 0,05>)Tailed -2Sig )فتوجد الفروق بٌن اجملموعتٌن

Ho: إذا 0,05<sig-2 Tailed) فلا توجد الفروق بين المجموعتين ْ .

 $(u)$  اختبار ؤ $-7$ 

إذا البيانات التحليلية غير الطبيعية والتجانس أو الطبيعية وغير التجانس فتستخدام الباحثة ابختبار ؤ. أما خطوات االختبار ابستخدام برجمة كما يلي:

أولا، أدخل وسيلة الصور افعل من غير استخدام الى المغير View المجموعة الضابطة والمجموعة التجريبية بنتيجة اختبار متوسط المحتوى.

**.** 

 $<sup>5</sup>$  Ibid, h.99</sup>

اثنيا، البياانت View مزخورة ابجملموعة التجريبية كاجملموعة األوىل واجملموعة الضابطة كاجملموعة الثانية.

analyze, non parametric test, leglacy dialogs, 2 independent S ،اثلثا

رابعا، أدخل المجتمع إلى الصندوق Grouping Variable خامسا، انفر Group Define سادسا، أخزوا والمجموعة الأولى ب ( الأولى) والمجموعة الثانية ب (الثانية) سابعا، انفر "مث" و"نعم" أما اخلالصة من تلك التحليلية تعين: Ha: إذا 0,05>)Tailed -2Sig )فتوجد الفروق بٌن اجملموعتٌن Ho: إذا 0,05<sig-2 Tailed) فلا توجد الفروق بين المجموعتين.'`

**.**